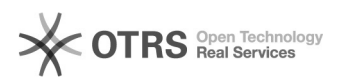

## Como configurar a VPN USPnet no Linux?

## 24/02/2018 13:13:39

## **Imprimir artigo da FAQ**

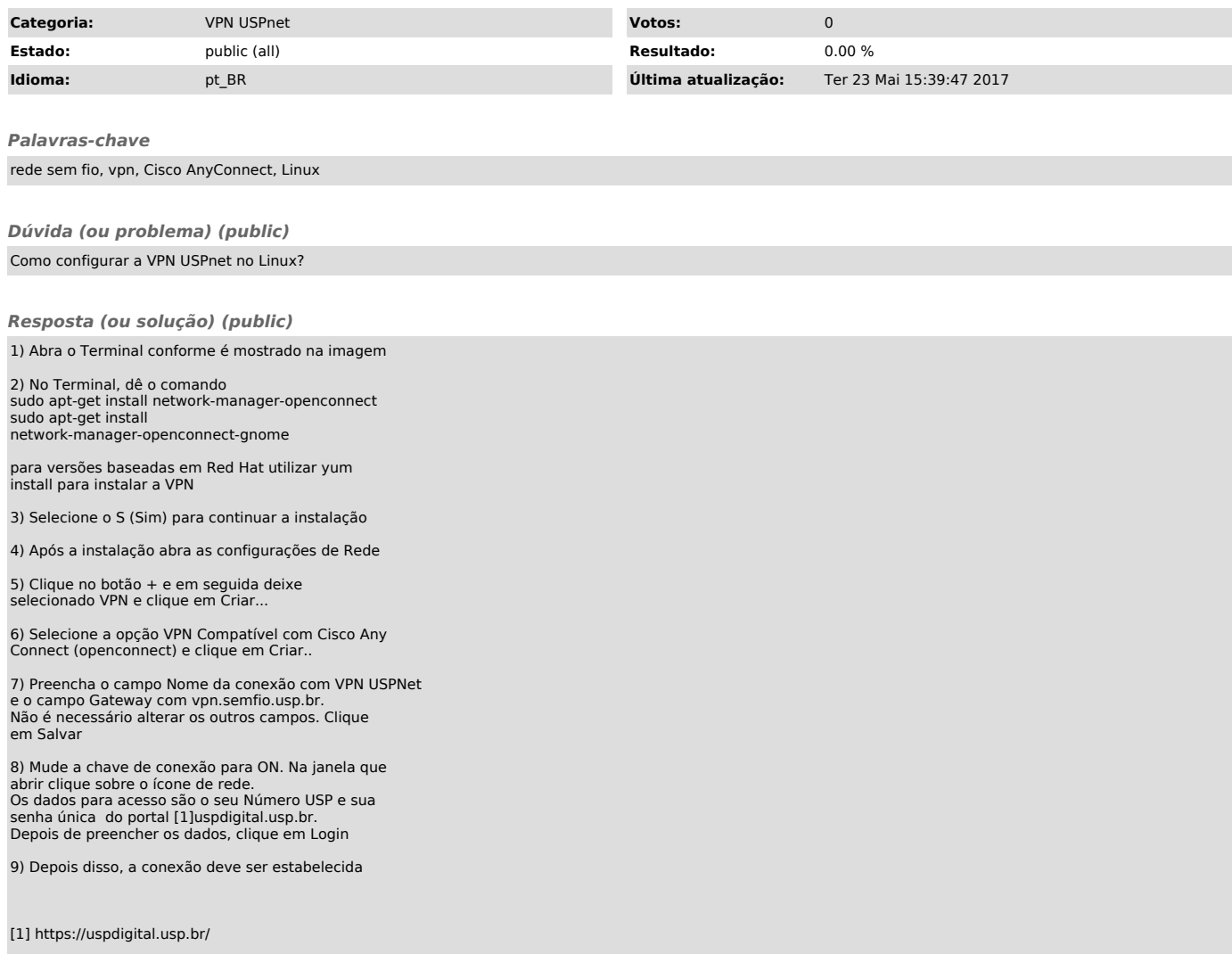